### **Bacharel e Licenciado em Ciências Biológicas e Mestrando em Ecologia pelo Instituto de Biociências da USP**

Possuo interesse em seleção sexual e assuntos relacionados, como cuidado parental e táticas alternativas de acasalamento. Tentando não pirar na transição de trabalhos experimentais para modelagem

O título da minha tese (até o momento) é: "Interação entre seleção sexual pré e pós-copulatória e sua influência sobre a evolução de táticas alternativas de acasalamento" orientado pelo Danilo G. Muniz.

<http://g-spotlab.weebly.com/people.html>

Link para exercícios realizados [aqui](http://ecor.ib.usp.br/doku.php?id=05_curso_antigo:r2018:alunos:trabalho_final:vinicius.montagner:exec)

# **Trabalho Final**

# **Plano A - Poupando para fraldas**

# **Contextualização**

Uma verdade universal é que ter filhos exige mais dinheiro do que se espera, inclusive em coisas que você não desconfiava que custasse tanto dinheiro assim. Então se planejar sobre alguns gastos pode diminuir noites mal dormidas por problemas financeiros (porque não há função que te permita fugir do bebe chorando durante a madrugada (b). O primeiro item que um bebe usa numa taxa assustadora são as fraldas, chegando a 8-10 fraldas por dia(!!!), e esse uso permanece até os dois anos de idade da criança. Portanto, conseguir se planejar para os dois primeiros anos de compras constantes de fraldas antes mesmo do seu filho nascer (ou até mesmo antes de engravidar, dependendo do seu nível de organização), pode ser um alivio financeiro para os gastos que virão pelos próximos anos. Com isso, a função proposta realizará o cálculo de quanto dinheiro é necessário para realizar a compra de todas fraldas do bebê, em que o usuário deve inserir o quanto consegue poupar por mês para esse fim, a depender do tempo proposto entre a data inicial a se poupar até a data de nascimento prevista do bebê. Ao final, a função retornará os valores: **1)** total que será gasto em fraldas e **2)** quanto você conseguirá poupar até a data de nascimento prevista; e **3)** uma tabela que informará a quantidade de cada tamanho de fralda que deverão ser comprados com o dinheiro poupado.

Você pode querer fazer um chá de fralda e pedir ajuda aos amigos para que eles reduzam esse seu gasto, portanto a função permitirá a inserção da realização desse evento e o número de pessoas convidadas, retornando como você deve distribuir o pedido de quantidade de cada tamanho de fraldas.

Caso o andamento da proposta corra bem, pretendo inserir na função acesso a fontes da internet que

permitam que ela seja usada futuramente sem a necessidade de corrigir os valores das fraldas, como consulta de preço e taxas sobre produtos (como inflação e IPCA), assim como inserção de taxa de rendimento para o valor poupado (seja um rendimento de poupança ou de tesouro SELIC, por exemplo). Também é possível inserir o quanto de lixo será gerado e se isso poderia ser reduzido ao utilizar-se de fraldas ecológicas (necessito de pesquisa para saber mais sobre o assunto).

# **Planejamento da função**

**Entrada**: fraldas(data.inicio, data.nasc, poup, cha.fralda(n))

- data.inicio = data inicial que pretende começar a poupar o dinheiro (class: Date).
- $\bullet$  data.nasc = data prevista para nascimento do bebe (class: Date).
- poup = quantidade que será poupada a cada mês (class: numeric).
- cha.fralda = insira quantas pessoas(n) serão convidadas, inserindo 0 caso não realize chá de fralda (class: integer).

#### **Verificando os parâmetros**:

- data.inicio é uma data com formato dia/mês/ano? Se não, escreve: "data.inicio precisa seguir o formato DD/MM/AAAA."
- data.nasc é uma data com formato dia/mês/ano? Se não, escreve: "data.nasc precisa seguir o formato DD/MM/AAAA. Como é difícil ter exatidão no dia de nascimento, sugestão de colocar '01'."
- poup é um numero que possui até segunda casa decimal e maior que 0? Se não, escreve: "poup precisa ser um numero com até duas casas decimais e >0"
- cha.fralda é um numero inteiro maior ou igual que 0? Se não, escreve: "cha.fralda precisa ser um numero inteiro e >=0"

### **Pseudocódigo**:

- Criar objeto fralda.max com o número máximo de pacotes de fraldas que serão usadas (=102, pacotes com 40 unidades, fonte Pampers).
- Criar objeto fralda.min com o número minimo de pacotes de fraldas que serão usadas (=82, pacotes com 40 unidades, excluindo tamanhos RN, RN+ e XXG, fonte Pampers).
- Criar objeto fralda.md com o número médio entre os dois objetos anteriores(=92).
- Criar objeto mes com a diferença entre data.inicio e data.nasc, gerando o número de dias total e dividi-lo por 30, para calculo posterior do valor poupado.
- Extrair da internet o preço médio(?) de um pacote de fraldas e inserir no objeto fralda.unit e multiplicar o valor por fralda.max, fralda.min e fralda.md, gerando o valor total de fraldas para cada caso.
- Criar objeto poup.total e colocar o resultado da multiplicação do objeto poup pelo objeto mes, resultando no valor poupado até o momento do nascimento.
- Criar objeto fraldas.compra e colocar o resultado da divisão do valor de poup.total pelo fralda.unit para saber quantas fraldas poderão ser compradas com o dinheiro total acumulado no período.
- Criar objeto cenario.maximo e distribuir o número resultante de fraldas.compra entre fraldas de tamanho RN(4), RN+(4), P(11), M(23), G(30), XG(18) e XXG(12). (Entre parênteses o número previsto de pacotes de cada tamanho de fralda)
- Criar objeto cenario.medio e distribuir o número resultante de fraldas.compra entre

fraldas de tamanho RN+(4), P(11), M(23), G(30), XG(18) e XXG(6).

- Criar objeto cenario.minimo e distribuir o número resultante de fraldas.compra entre fraldas de tamanho P(11), M(23), G(30) e XG(18).
- Caso seja inserido um valor >0 no parâmetro cha. fralda, distribuir o número inserido entre tamanhos M e G, que são as fraldas necessárias em maior quantidade.
- Criar vetor com os valores fralda.unit\*fralda.max, fralda.unit\*fralda.med, fralda.unit\*fralda.min, informando o numero de pacotes em cada caso (102, 92 e 82, respectivamente).
- Repetir o valor encontrado em poup.total (valor poupado até o momento do nascimento).
- Criar vetor com o resultado de cenario.maximo, cenario.medio e cenario.minimo, informando quanto foi comprado e quanto falta de cada tamanho. Caso um valor >0 foi inserido no parametro cha. fralda, informar quantos pacotes devem ser pedidos de cada um dos dois tamanhos propostos (M e G).

#### **Saída**:

- O valor total que custará todas as fraldas (número máximo, mínimo e médio de fraldas)
- Quanto você conseguirá poupar até a data de nascimento prevista
- Quantidade de cada tamanho de fralda que deverão ser comprados com o dinheiro poupado

#### Comentários Lucas Teixeira

Oi, Vinicius!

Meu nome é Lucas e sou um dos monitores responsáveis por dar uma olhadinha nas suas propostas de trabalho final aqui do curso.

Cara, primeiramente, adorei a forma divertida com que você apresentou sua proposta! Apesar de simples, ela tem uma boa aplicabilidade e um controle de fluxo legal. Mas dito isso, confesso que fiquei com algumas caraminholas (desde que usaram essa palavra na avaliação da minha proposta, passei a usá-la; acho ela muito propícia para esse momento, seja lá o que ela significa exatamente. haha) aqui. Brincadeiras à parte, vamos lá:

1. Eu acho que usar um preço médio de fraldas vai comprometer sua estimativa, porque os preços de fraldas de diferentes tamanhos podem ser diferentes entre si, entre estabelecimentos e entre marcas. Por isso, eu recomendaria que, em vez de tentar pegar essa informação da internet, seu usuário use como objeto de entrada da sua função uma tabela simples de orçamento, na qual conste o tamanho de cada pacote de fraldas da marca de sua preferência e o preço do pacote em diferentes estabelecimentos. A partir daí, calcular um preço médio para cada tamanho e usar este valor nas estimativas.

2. Essa alternativa apresentada acima anula a necessidade de se corrigir os valores das fraldas no futuro, mas uma coisa ainda permanece: a possibilidade de os preços das fraldas aumentarem ao longo dos meses. Assim, acho que, para dar uma incrementadinha a mais e tornar sua estimativa mais precisa, você pode, por exemplo, pedir para sua função adicionar ao valor das fraldas o valor da inflação anual a cada 12 meses de fraldas usadas (e isso pode virar um argumento da sua função - orientando o usuário, claro, a inserir um valor estimado de inflação para aquele período). 3. Acho legal você considerar a possibilidade de um chá-fralda, mas caso a pessoa não faça, ela pode esquecer de completar o argumento e, para colocar 0 (zero) só para a função rodar, acho que podemos deixar esse argumento facultativo, ou seja, inseri-lo só se a pessoa for fazer cháfralda. O que acha? 4. Se achar que essas coisas são legais e possíveis, gosto da ideia de apresentar quanto pode ser economizado se fraldas mais ambientalmente amigáveis forem usadas.

O que acha de tudo isso?

Qualquer coisa, só mandar mensagem!

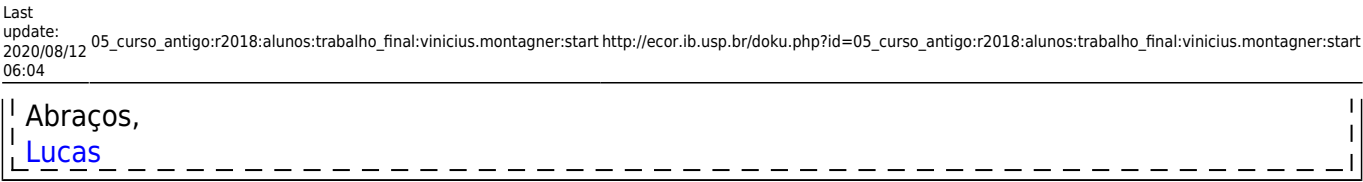

#### Resposta

Oi Lucas, tudo bem? Acho que ta tudo certo, gostei das suas dicas. Ainda não tenho certeza como fazer certas etapas  $\vert$  do que eu propus, entrarei em contato em momentos desesperadores  $\bigoplus$ Abraços

Comentários Lucas Teixeira Oi, Vinicius! Legal! Qualquer coisa dá um alô aí! Abraço! [Lucas](mailto:lmcteixeira2@gmail.com)

# **Plano B - Boxplot com teste de significância**

Ao realizar um dos exercícios de geração de gráficos, era necessário inserir o simbolo "\*" que demonstrava uma diferença significativa entre dois boxplots. Entretanto, a inserção do simbolo foi inserida manualmente no gráfico, sem a realização do teste em si. A função proposta realizara um teste estatistico que analisa se há diferença entre dois ou mais boxplots de conjuntos de dados distintos, já inserindo o simbolo representando diferença ou não. Ao final, a função retornará um gráfico de boxplots com o "\*" plotado para aqueles boxplots que são diferentes.

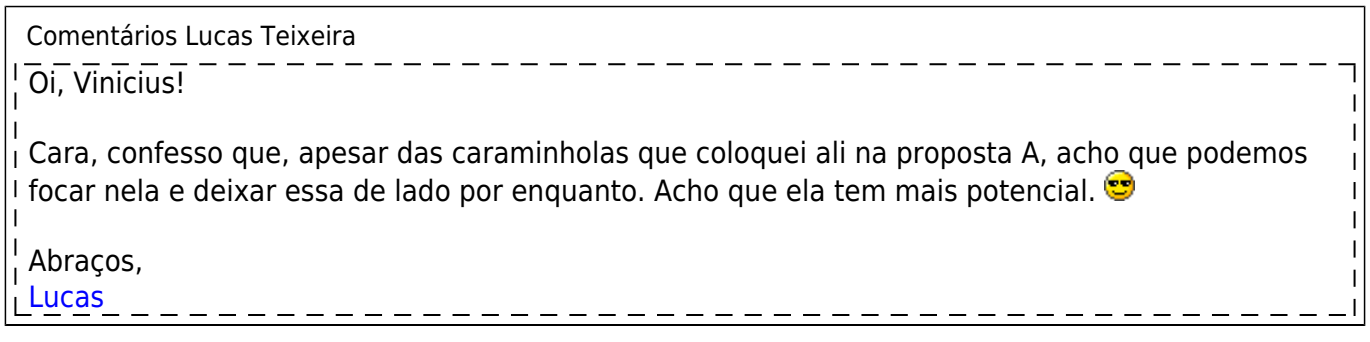

Decidi por seguir com a **Plano A** que se trata de uma função planejadora da compra de fraldas, em que com a entrada de data inicial e final, junto com valor a ser poupado por mês, te retorna como deve ser distribuído o dinheiro comprado entre os diferentes tamanhos de fraldas disponíveis. Opcionalmente, é possível adicionar numero de pessoas que serão convidadas para um cha-fralda, e também adicionar taxa de inflação e de rendimento de investimento para saber como o valor dos produtos e do valor poupado alteram no período de tempo adicionado pelo usuário.

#### **Para utilizar a função, é necessário carregar previamente uma planilha orçamentaria e atribuí-la ao objeto "fraldas.o". Siga esse modelo:**[fraldas.orcamento.csv](http://ecor.ib.usp.br/lib/exe/fetch.php?media=bie5782:01_curso_atual:alunos:trabalho_final:vinicius.montagner:fraldas.orcamento.csv)

- Link para o código da função: [script.r](http://ecor.ib.usp.br/doku.php?id=05_curso_antigo:r2018:alunos:trabalho_final:vinicius.montagner:script)
- Link para a página de ajuda da função: [help.txt](http://ecor.ib.usp.br/doku.php?id=05_curso_antigo:r2018:alunos:trabalho_final:vinicius.montagner:help)

## From:

<http://ecor.ib.usp.br/> - **ecoR**

Permanent link:

 $\boldsymbol{\mathsf{x}}$ **[http://ecor.ib.usp.br/doku.php?id=05\\_curso\\_antigo:r2018:alunos:trabalho\\_final:vinicius.montagner:start](http://ecor.ib.usp.br/doku.php?id=05_curso_antigo:r2018:alunos:trabalho_final:vinicius.montagner:start)**

Last update: **2020/08/12 06:04**